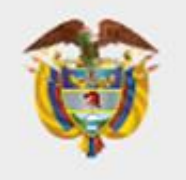

## **MINISTERIO DE RELACIONES EXTERIORES**

## **ATENCION AL CIUDADANO**

**Telefono local (416) 977 0475 Dirección> 40 University Ave Suite 604 - Codigo Postal M5J 1T1 Correo electronico: ctoronto@cancilleria.gov.co**

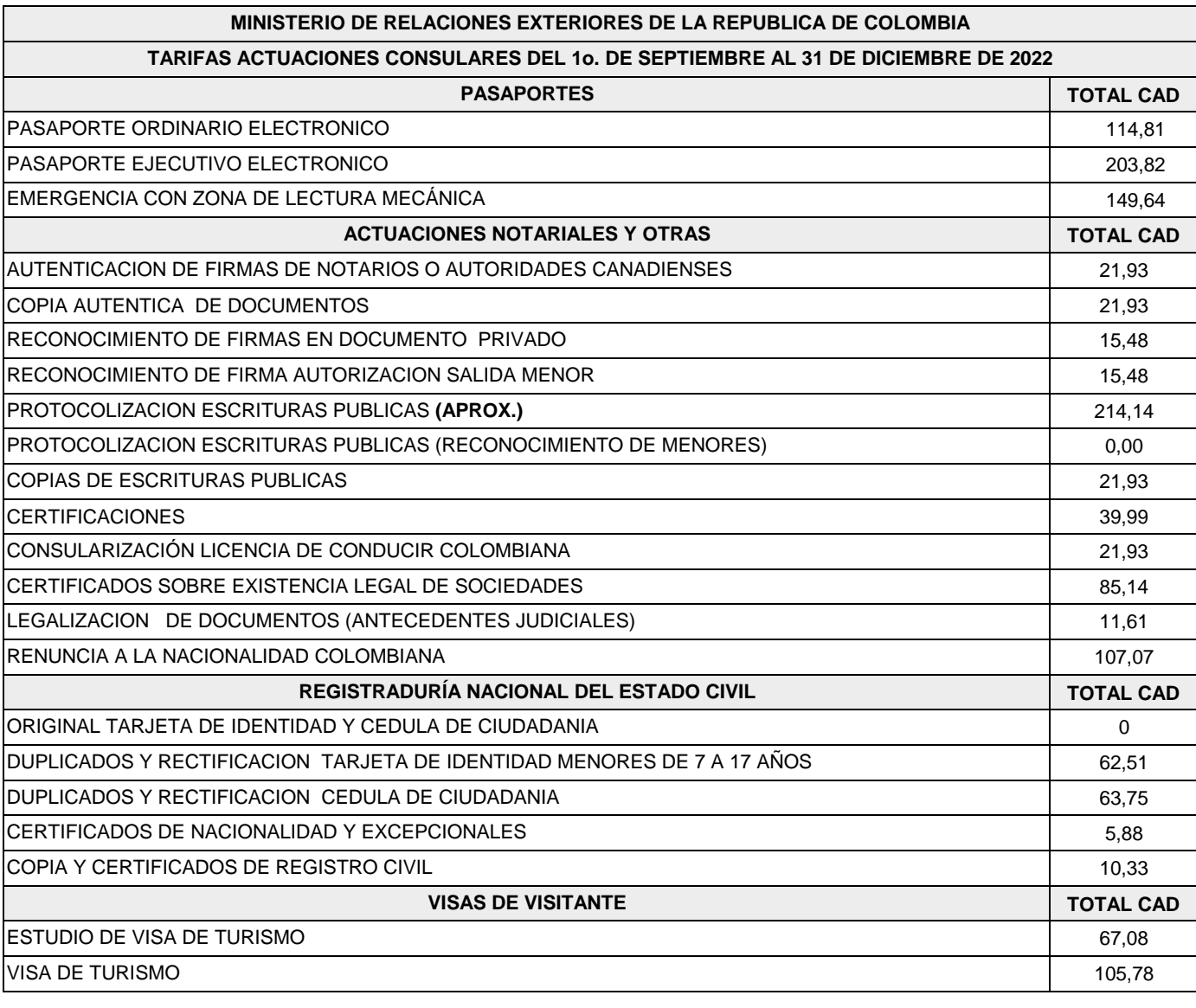

**Recuerde que el pago de los trámites en este consulado será en dólares canadienses, mediante las siguientes formas de pago:**

**1 – Consignación directa en el banco TD canada trust a favor del consulado de colombia en la cuenta corriente número 1020-5560466**

**2 – Tarjeta debito directamente en el Consulado**

**3 - pago mediante Money Order o Bank Draft a favor del Consulado General de Colombia**

**4 - Tarjeta crédito mediante el aplicativo https://tramites.cancilleria.gov.co/pago, para ello deberá informar al funcionario que desea realizar el pago de esta manera quien le enviará el número de solicitud a su correo electrónico.**